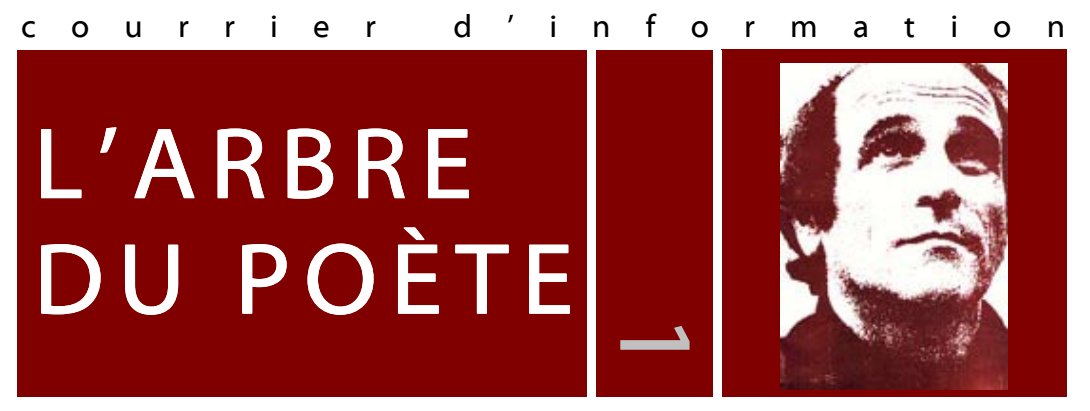

sélection thématique de documents consacrés à Léo Ferré sur Internet

## Écoute-moi…

Vous trouverez regroupés ici les meilleures documents sonores consacrés à Léo Ferré sur Internet.

Une occasion d'écouter des chansons interprétées par Léo Ferré et par d'autres, une occasion d'écouter des interviews. Les trop courts extraits de chansons n'ont pas été retenus.

**[Table ronde](http://www.rtl.fr/rtlmuzik/brassens.asp?rubid=45224)** De larges extraits de la table ronde Brassens, Brel et Ferré en 1969.

**[Radio Canada](http://radio-canada.ca/url.asp?/culture/musique/v2/200103/29/001-ferre.asp)** Une interview d'une heure diffusée au « Sel de la semaine » en 1970.

**[Léo au Printemps](http://www.ifrance.com/pdb/html/85.htm)** Écoutez quelques mots de Léo Ferré en 1985.

**[Ascolta me](http://www.geocities.com/Hollywood/Studio/6232/leo.html)** Interview de Léo Ferré en italien. Qualité sonore médiocre mais document précieux.

**[Fréquence Fac](http://www.frequencefac.com/Archives/Invites/Ferre.htm)** H-F Thiefaine, Stan Cuesta et J-P Germonville évoquent l'artiste.

**[Michel Hermon](http://www.frenchculture.org/tv/canape/0102.html#hermon)** parle de son spectacle de chansons de Léo Ferré (version audio). Version vi[déo :](http://www.cuny.tv/) utilisez les commandes *Choose a program* > *Canapé* > *Watch Online* > *February 2001*.

**[Listen to me](http://www.jungr.com/)** Belle interprétation en anglais par Barb Jungr de *Quartier latin*. Utilisez la commande *jukebox* du site.

**[Noir Désir](http://www.noirdesir.org/extraits.php3)** interprète *Des Armes* en concert à Toulouse.

**D'Aragon** *[Blues](http://perso.libertysurf.fr/abcdg/blues.html)* et *[L'étrangère](http://perso.libertysurf.fr/abcdg/etrangere.html)* par Annick Cisaruk.

**[Têtes de Bois](http://www.tetesdebois.com/home.html)** Quatre chansons interprétées en français par les [Têtes de Bois. U](http://www.tetesdebois.com/home.html)tilisez les commandes *In scatola* > *Su disco* > *Scarica*.

**[Les Affamés](http://compagnielesaffames.free.fr/page.html)** De longs extraits des spectacles que La Compagnie Les Affamés…

**.[..et Gilles Droulez](http://gillesdroulez.free.fr/)** ont consacré aux œuvres de Léo Ferré.

**[Marc Simond](http://marcsimond.multimania.com/chansons/chans_somm.htm)** interprète *Avec le temps* (bientôt *Les albatros* ?).

**[Yves Lambert](http://www.millepattes.com/Francais/lambert/index.html)** interprète *À une Malabaraise*. Utilisez la commande *CD.* 

**[Bernard Lavilliers](http://www.bernardlavilliers.com/)** interprète *Préface* (version radio). Utilisez la commande *Inédits.*

## **Pour s'amuser, quelques fichiers midi**

*[Avec le temps](http://www.miditext.com/Midi/23068.mid) [Le flamenco de Paris](http://www4.osk.3web.ne.jp/~kasumitu/parino.mid)  [C'est extra](http://www.omiros.org/abs1086.htm) [Jolie môme](ftp://midi@ghzonline.com/Artistes/Fran%E7ais/L%E9o Ferr%E9/)  [L'âge d'or](http://drapeaurouge.free.fr/Midi/Agedor.mid)* 

**[Höre zu \(1\)](http://contextxxi.mediaweb.at/radio/Radio19.html)** Une première émission de radio en allemand consacrée à Léo Ferré (durée 60 minutes).

**[Höre zu \(2\)](http://contextxxi.mediaweb.at/radio/Radio28.html)** Une seconde émission de radio en allemand consacrée à Léo Ferré (durée 59 minutes).

**Malgré tout**, des pistes pour trouver de courts extraits de chansons :

a[lapage.com](http://www.alapage.com/)  a[mazon.fr](http://www.amazon.fr/)  [perso.club-internet.fr/leoferre](http://perso.club-internet.fr/leoferre/sons.html)  [membres.lycos.fr/chanter](http://membres.lycos.fr/chanter/sons.html) 

**[Léo Ferré in italiano](http://www.ecn.org/contropotere/download.htm)** *Gli anarchici* (*Les anarchistes* en italien) par Léo Ferré.

**[En guise de conclusion...](http://perso.libertysurf.fr/leoferre/sonprefazione.html)** *Prefazione* (*Préface* en italien) par Léo Ferré.

COUTE-MOI listen to me ascolta me Lazare Quand les pendules sonneront leurs voix stellaires Et que les boulevards traîneront plus par terre Tu pourras te lever dans ce siècle bizarre… » Tu pourras te lever dans ce siècle bizarre… »

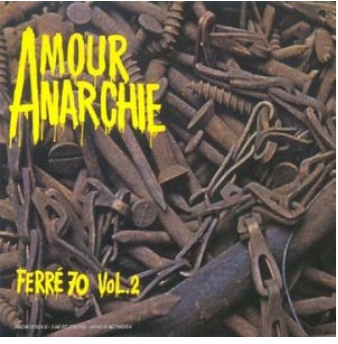

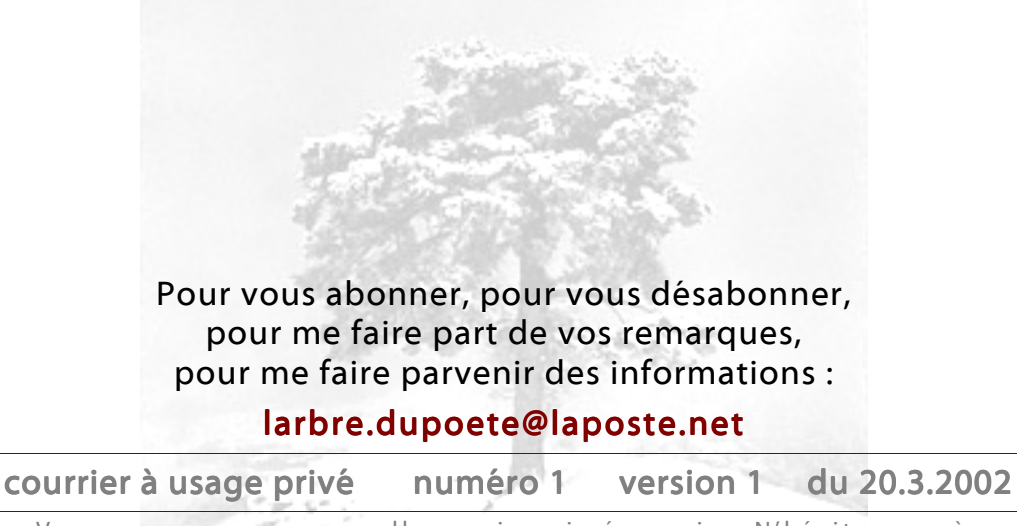

Vous recevrez une nouvelle version si nécessaire. N'hésitez pas à diffuser une copie de ce courrier. © Arpo 2002.